# **Processo Referenciado (CCINF172)**

Esta documentação é válida para todas as versões do Consistem ERP.

## **Pré-Requisitos**

Não há

#### **Acesso**

Módulo: Contábil/Fiscal - Informações Fiscais

Grupo: Tabelas Gerais de Informações Fiscais

[Manutenção do Documento Fiscal \(CCINF165\)](https://centraldeajuda.consistem.com.br/pages/viewpage.action?pageId=35168422)

Campo **Tipo Documento**

### **Visão Geral**

O objetivo deste programa é cadastrar os dados dos [Processo Referenciado](https://centraldeajuda.consistem.com.br/display/BDC/Processo+Referenciado) à nota fiscal de entrada e de saída informada no programa [Manutenção do](https://centraldeajuda.consistem.com.br/pages/viewpage.action?pageId=35168422)  [Documento Fiscal \(CCINF165\).](https://centraldeajuda.consistem.com.br/pages/viewpage.action?pageId=35168422)

#### Importante

O "Processo Referenciado" é a situação em que a empresa tem alguma liminar ou autorização especial (por parte da prefeitura, estado ou união) e que influencia diretamente na apuração de impostos.

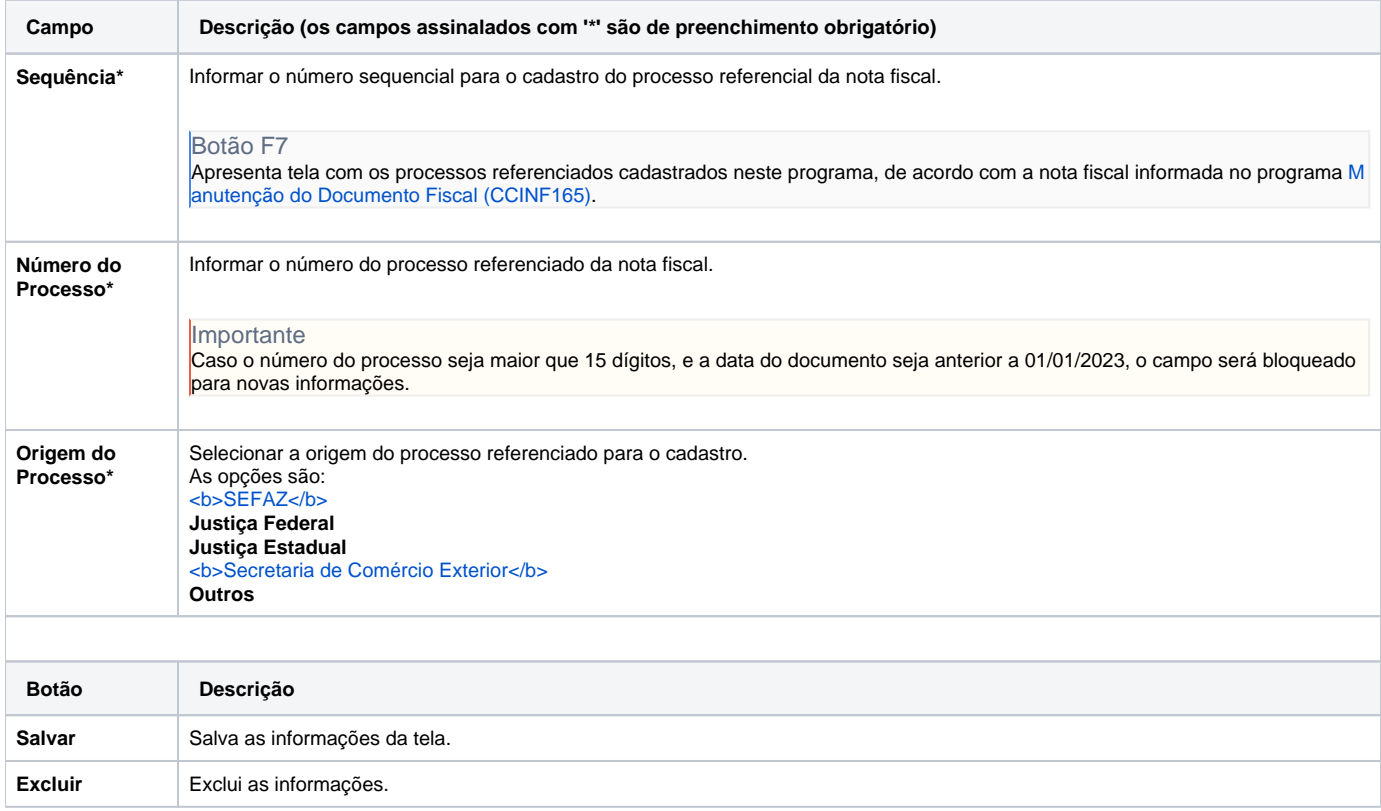

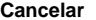

**Cancelar** Limpa as informações descritas na tela e retorna ao programa principal.

#### Atenção

As descrições das principais funcionalidades do sistema estão disponíveis na documentação do [Consistem ERP Componentes.](http://centraldeajuda.consistem.com.br/pages/viewpage.action?pageId=56295436) A utilização incorreta deste programa pode ocasionar problemas no funcionamento do sistema e nas integrações entre módulos.

Exportar PDF

Esse conteúdo foi útil?

Sim Não